# **Attività 1**

## **Conta i punti —** *I numeri binari*

## **Sommario**

I computer rappresentano e trasferiscono i dati come sequenze di zero e uno. Come possiamo rappresentare parole e numeri usando solamente questi due simboli?

## **Competenze richieste:**

Gli studenti devono essere in grado di:

- ✓ Contare
- ✓ Creare corrispondenze
- ✓ Mettere in sequenza

#### **Et`a**

✓ A partire da 6 anni

## **Materiale**

✓ Serve un set di cinque carte (vedi pagina 11) per la spiegazione. In alternativa possono essere utilizzati fogli A4 con adesivi di smiley (faccine sorridenti) come punti.

Ogni studente deve avere:

- ✓ Un set di cinque carte. (Fotocopiate pagina 11 su di un cartoncino e ritagliate le carte).
- ✓ Il foglio di lavoro "numeri binari" (pagina 9)

Sono previste anche attività di approfondimento opzionali, per le quali ogni studente deve avere:

- ✓ Il foglio di lavoro: "lavorare con i numeri binari" (pagina 13)
- ✓ Il foglio di lavoro: "spedire messaggi segreti" (pagina 14)
- ✓ Il foglio di lavoro: "la posta elettronica e i modem" (pagina 15)
- ✓ Il foglio di lavoro: "contare oltre il numero 31" (pagina 16)
- √ Il foglio di lavoro: "ancora di più sui numeri binari" (pagina 18)

# **I numeri binari**

## **Introduzione**

Prima di distribuire il foglio di lavoro di pagina 9 è utile che mostriate le regole del gioco a tutta la classe. Per questa attività, avete necessità di cinque carte, come mostrato qui sotto, con punti su un lato e niente sull'altro. Scegliete cinque studenti che si pongano uno a fianco all'altro di fronte al resto della classe. Date a ognuno di loro una delle carte in modo che appaiano alla classe nell'ordine seguente:

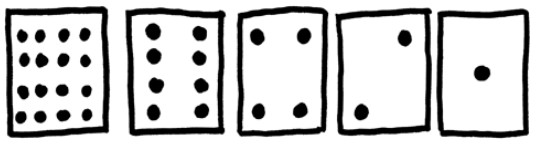

## **Discussione**

Quale regola unisce il numero dei punti presente sulle carte? (Ogni carta ha il doppio dei punti della carta immediatamente alla destra).

Quanti punti avrebbe la prossima carta se ne aggiungessimo una a sinistra? (32) e quella successiva? (64)...

Potete usare queste carte per scrivere numeri tenendone alcune con i punti rivolti verso la classe e girando le rimanenti dal lato del dorso. La somma dei punti visibili è il numero. Chiedete agli studenti di scrivere 6 (la carta 4 e la carta 2) poi 15 (la 8, la 4, la 2 e la 1), quindi 21 (16, 4 e 1)... La sola regola e' che ogni carta deve essere o completamente visibile o completamente girata in modo che nessuno dei suoi punti sia visibile. Qual è il minimo numero di punti che si può ottenere? (Gli studenti forse risponderanno uno, ma la risposta esatta è zero).

Ora provate a contare partendo da 0.

Il resto della classe deve osservare attentamente come le carte cambino per capire se ci sia una regola alla base del numero di volte in cui ogni carta venga girata (ogni carta viene girata la metà delle volte di quella alla sua destra). Magari provate questo esercizio con più di un gruppo di studenti.

Una carta visibile, cioè esposta dal lato con i punti, si rappresenta con un uno. Una carta girata dal lato senza punti si rappresenta con uno zero. Questo è il sistema di numerazione binario.

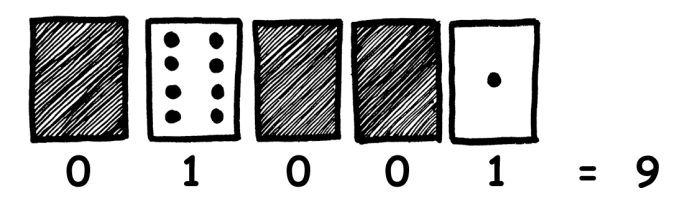

*Rilasciato con licenza Creative Commons CC-BY-NC 3.0* c *2015 Computer Science Unplugged (csunplugged.org)* Chiedete agli studenti di calcolare quale numero sia 01001 in decimale (9) e quale numero binario corrisponda al decimale 17 (10001)

Fate ancora altri esercizi per essere certi che tutti abbiano capito. Ci sono cinque attività opzionali per l'approfondimento. Gli studenti dovrebbero svolgerne più che possono.

# **Foglio di lavoro: i numeri binari**

## **Imparare a contare**

Pensavate di saper contare? Bene, ora imparerete un nuovo modo per farlo!

Sapevate che i computer usano solo zero e uno? Tutto quello che vedete o sentite dal vostro computer, parole, immagini, numeri, filmati e anche suoni, sono immagazzinati usando solo questi due numeri! Queste attività vi spiegheranno come mandare messaggi segreti ai vostri amici usando lo stesso metodo dei computer.

## **Istruzioni**

Ritagliate le carte dal vostro foglio o ponetele davanti a voi in modo che la carta con 16 punti sia alla vostra sinistra come vedete qui:

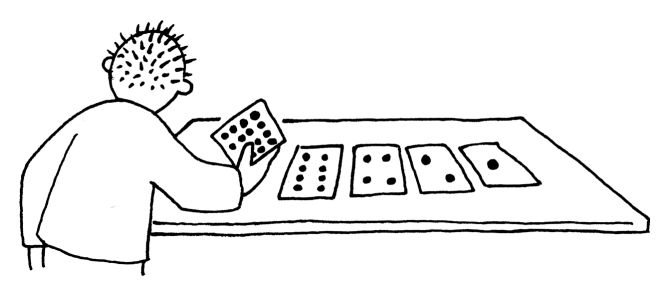

Assicuratevi che le carte siano esattamente poste nell'ordine indicato nella figura. Ora, mantenendo le carte nello stesso ordine, rovesciate alcune carte sul dorso in modo che siano visibili esattamente 5 punti.

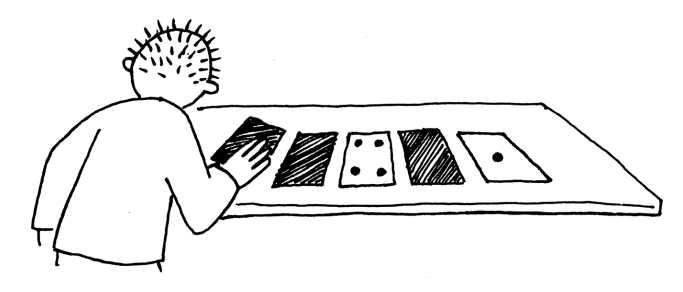

Nello stesso modo provate ora a far comparire 3 punti, poi 12 e 19. Quanti modi possibili esistono per far comparire ogni numero? Qual è il massimo numero di punti che riuscite a far comparire? Qual è il minimo? C'è qualche numero di punti che non potete ottenere fra il numero minimo e quello massimo?

**Extra per esperti:** Provate con i numeri 1, 2, 3, 4 in ordine. Potete descrivere un metodo per aggiungere un punto alla volta?

# **Pagina da fotocopiare: numeri binari**

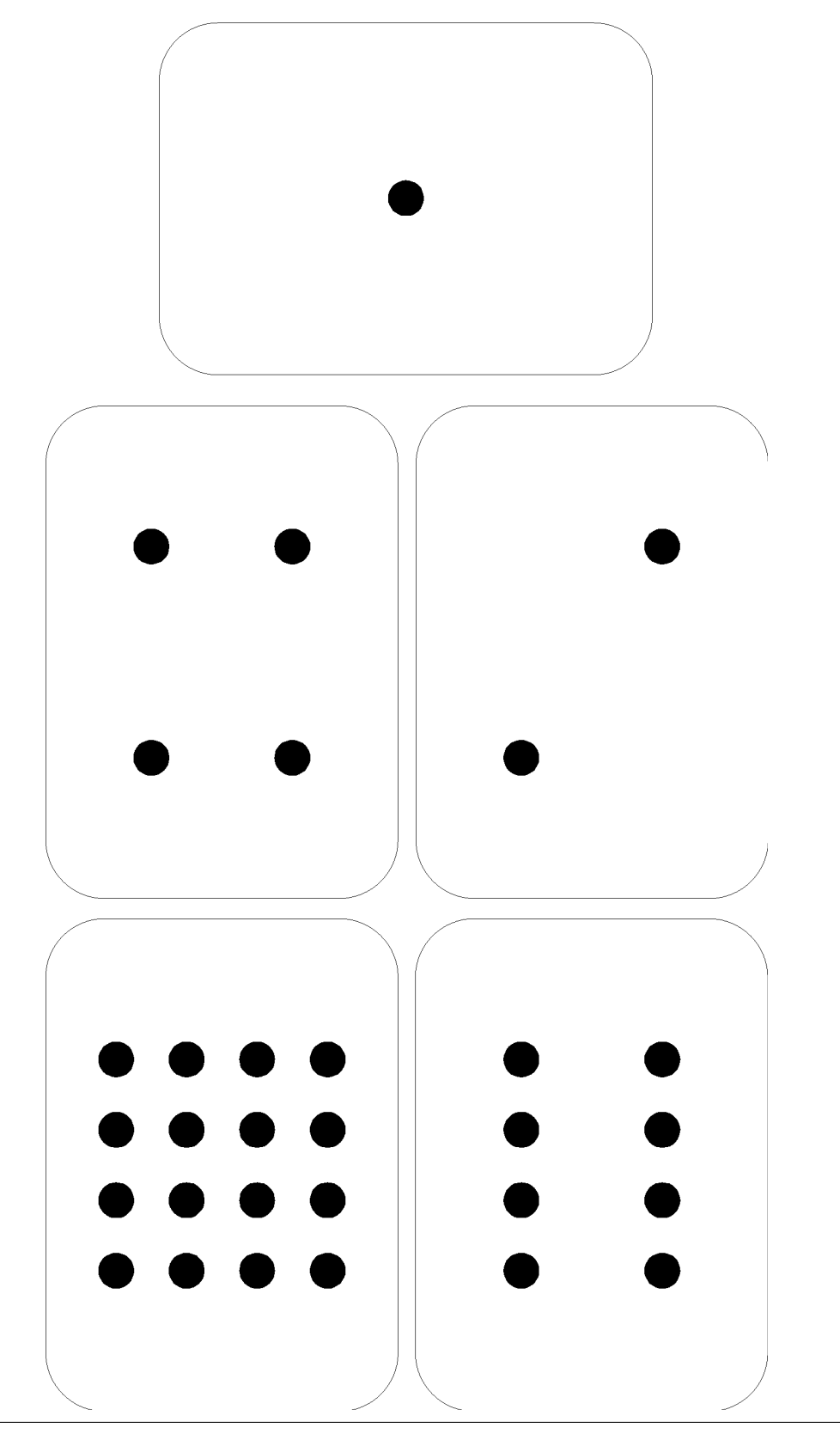

*Rilasciato con licenza Creative Commons CC-BY-NC 3.0* c *2015 Computer Science Unplugged (csunplugged.org)*

## **Foglio di lavoro: lavorare con i numeri binari**

Il sistema binario usa i numeri zero e uno per rappresentare quali carte sono dal lato con i punti e quali sul dorso. 0 corrisponde a una carta sul dorso e 1 significa che potete vedere i punti. Per esempio:

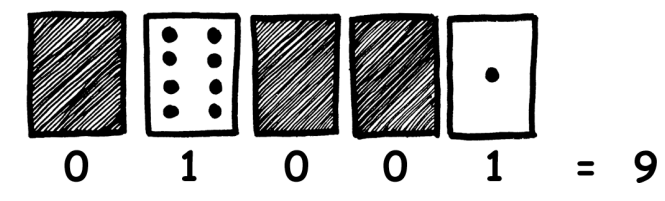

Potete scoprire cosa è 10101? E 11111 a quale numero corrisponde?

In quale giorno e in quale mese siete nati? Scrivetelo in binario. Scoprite come si scrive in binario il giorno del compleanno dei vostri amici.

## **Provate ora a scoprire questi numeri in codice:**

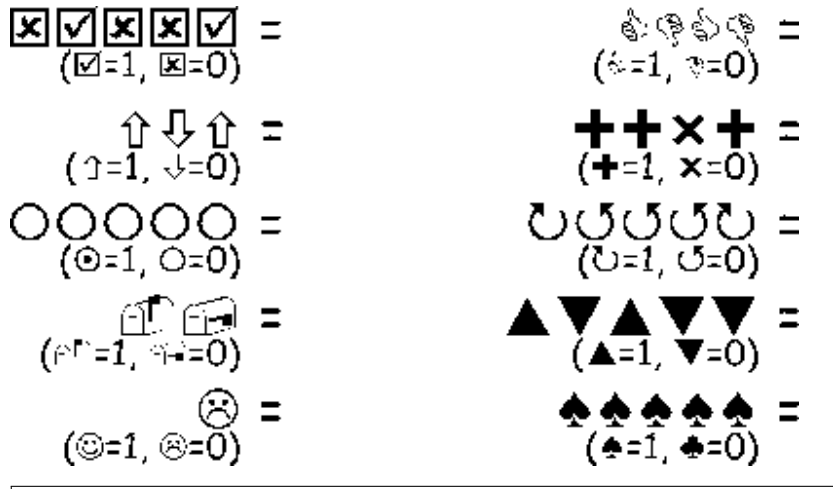

**Extra per esperti:** Usando una serie di regoli di lunghezza 1, 2, 4, 8 e 16 unità mostrate come potete giustapporli per realizzare sequenze di ogni lunghezza fino a 31 unità. Oppure con una bilancia a due piatti e cinque pesi da 1, 2, 4, 8, 16 unità mostrate come si possono misurare pesi da 0 unità a 31 unità.

## **Foglio di lavoro: inviare messaggi segreti**

Tom è intrappolato all'ultimo piano di un grande magazzino. Mancano pochi giorni a Natale e voleva tornare a casa con alcuni regali ma non si è accorto dell'orario di chiusura ed è rimasto all'interno. Ha provato a chiamare, a urlare ma non c'è nessuno. È ormai notte, Tom vede nel palazzo di fronte una ragazza specialista in informatica che sta lavorando. Come può attirare la sua attenzione? Tom si guarda attorno per vedere cosa possa usare. Ha una idea geniale! Può usare le luci dell'albero di Natale per mandarle un messaggio! Tom connette le luci in modo da poterle accendere e spegnere tutte insieme. Quindi usa un semplice codice binario che è sicuro che la ragazza dall'altro lato della strada è capace di comprendere. Volete provarci anche voi?

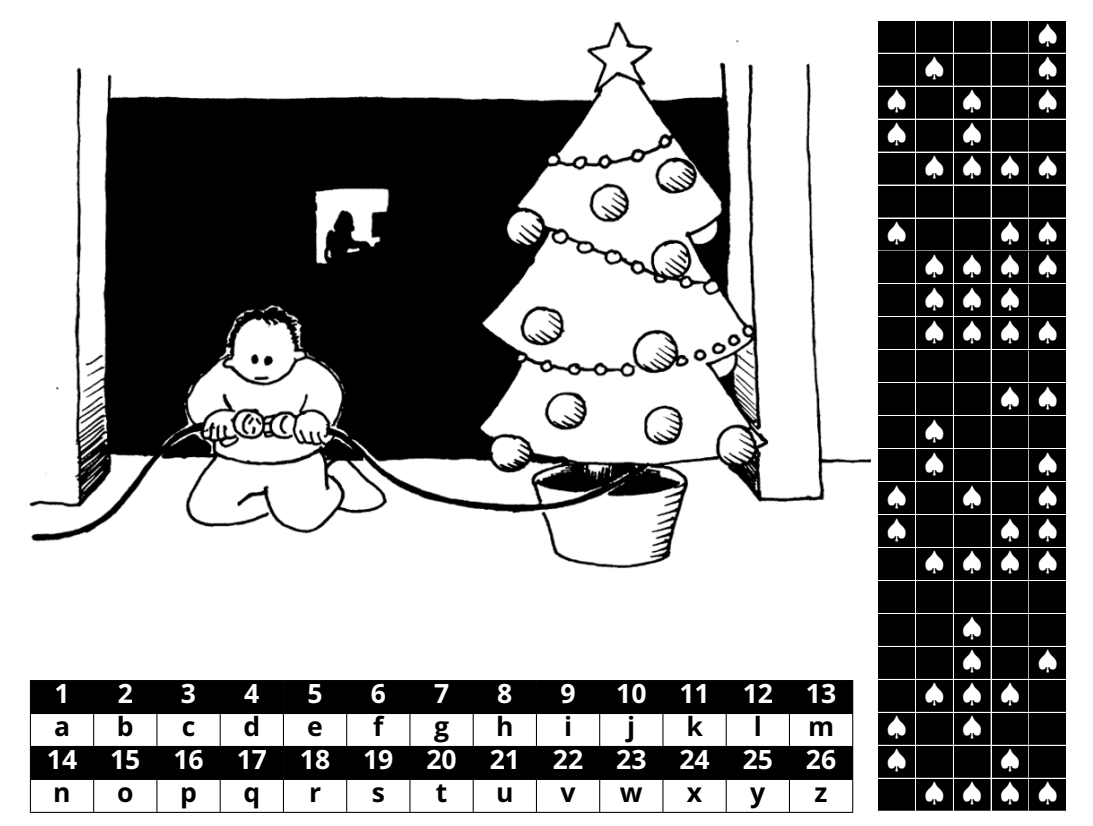

## **Foglio di lavoro: posta elettronica e modem**

Anche i computer collegati a Internet attraverso un modem usano il sistema binario per spedire i messaggi. La sola differenza è che in questo caso si usano dei suoni. Un "bip" acuto viene usato per spedire un 1 mentre uno di tono basso per uno 0. Questi suoni sono molto veloci, così veloci che i vecchi modem attaccati alla presa del telefono durante la fase di collegamento facevano udire solamente un fastidioso gracchiare. Se non l'avete mai sentito, provate a chiamare un fax, le macchine del fax usano questo tipo di segnali per spedire informazioni.

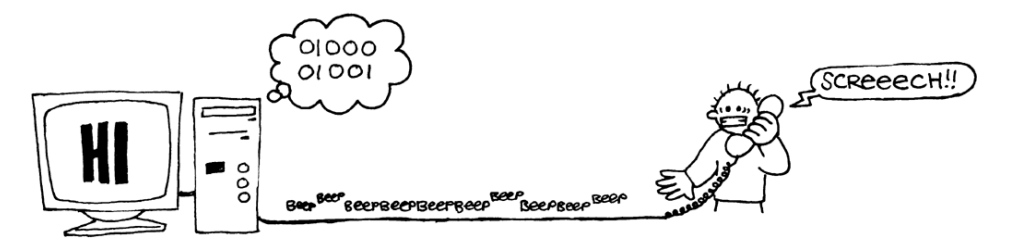

Utilizzando lo stesso codice usato da Tom per chiedere aiuto nel grande magazzino, provate a mandare un messaggio di posta elettronica a un vostro amico o a una vostra amica. Non dovete essere veloci come i veri modem, altrimenti non riuscirete a interpretare il messaggio!

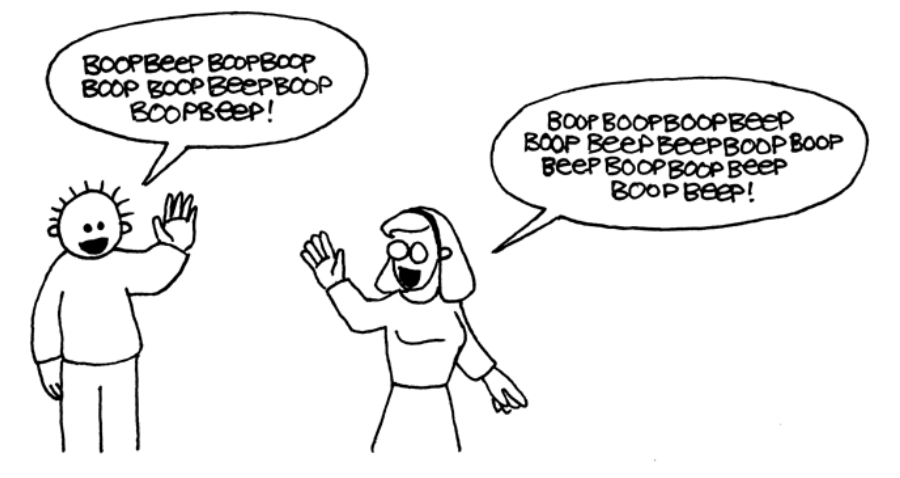

## **Foglio di lavoro: contare oltre il numero 31**

Osservate ancora la sequenza delle carte dei numeri binari. Se doveste creare la prossima carta della sequenza quanti punti dovrebbe avere? E quale è la carta ancora successiva? Quale è la regola che seguite per creare le nuove carte? Come potete osservare poche carte sono necessarie per contare fino a numeri molto grandi.

Se osservate la sequenza, potrete osservare una interessante relazione:

1, 2, 4, 8, 16

Provate a sommare:  $1 + 2 + 4 = ?$  Qual è il risultato?

E ora provate:  $1 + 2 + 4 + 8 = ?$ 

Cosa succede se sommate tutte le carte?

Ora proviamo a contare con le dita, non nel modo solito ma usando il binario. Voi siete normalmente capaci di contare fino a dieci? Bene con il binario potete contare fino a numeri molto più grandi di dieci, senza la necessità di essere degli alieni con tante dita! Usando i numeri binari potete contare da 0 a 31 usando una mano sola facendo in modo che ogni dito rappresenti una delle carte. Il pollice corrisponde alla carta con un punto, l'indice a quella con 2, il medio a quella con 4 e così via. Potete rappresentare con una mano 32 diversi numeri (non dimenticate  $che$  anche lo zero è un numero!)

Provate allora a contare usando le dita, il dito alzato rappresenta uno, cioè è come se la carta corrispondente fosse visibile, se il dito è abbassato è uno zero.

Usando entrambe le mani potete contare da 0 a 1023! Sono 1024 numeri!

Se aveste le dita dei piedi snodate (e qui dovreste veramente essere alieni) potreste ottenere numeri molto più alti. Se con una mano potete ottenere 32 numeri, con due mani 32 x 32 = 1024 numeri, fino a quale numero può contare la signorina "dita-dei-piedi-snodate" che conta in binario con tutte e 20 le dita delle mani e dei piedi?

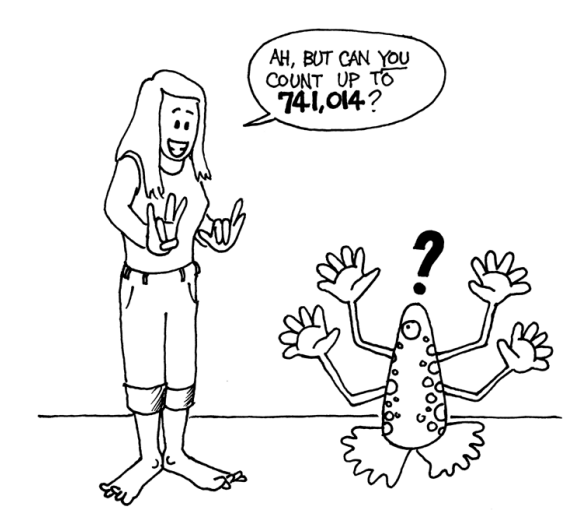

(e tu sai contare fino 741.014?)

## **Foglio di lavoro: ancora di più sui numeri binari**

1. Un'altra interessante proprietà dei numeri binari la potete osservare quando aggiungete a un numero uno zero dopo l'ultima cifra a destra. Se lavorate con i numeri in base 10 (i numeri decimali), quando aggiungete uno zero moltiplicate il numero per 10. Per esempio 9 diventa 90, 30 diventa 300.

Ma cosa succede quando aggiungete uno zero alla dell'ultima cifra di un numero binario? Provate con questo esempio:

$$
\begin{array}{cc} \textbf{1001}\\\textbf{00}\end{array}\rightarrow \begin{array}{c} \textbf{10010}\\ \textbf{00}\end{array}
$$

Fate le vostre ipotesi. Quale è la regola? Perché secondo voi accade questo?

2. Ogni carta che abbiamo usato rappresenta un "bit" del computer (infatti bit `e l'abbreviazione di "binary digit" che in inglese significa semplicemente cifra binaria). Il nostro codice per rappresentare l'alfabeto usa solo cinque carte cioè cinque bit. I computer usano più simboli, devono riconoscere le lettere minuscole da quelle maiuscole, quelle accentate, i numeri, i simboli della punteggiatura, i simboli speciali come \$ oppure %.

Osservate una tastiera e provate a calcolare quanti caratteri compongono l'alfabeto che un computer deve rappresentare. Quanti bit sono necessari per un computer per poter rappresentare tutti questi simboli?

La maggior parte dei computer oggi usa una rappresentazione standard chiamata ASCII (**A**merican **S**tandard **C**ode for **I**nformation **I**nterchange, tradotto suona come "codice americano standard per lo scambio di informazioni"), che è basato su questo numero di bit per ogni carattere. Questo codice, nato per la lingua inglese, va bene anche per l'italiano, il francese, il tedesco, lo spagnolo, ... ma in alcune lingue hanno molti più simboli e quindi hanno necessità di codici composti da più bit.

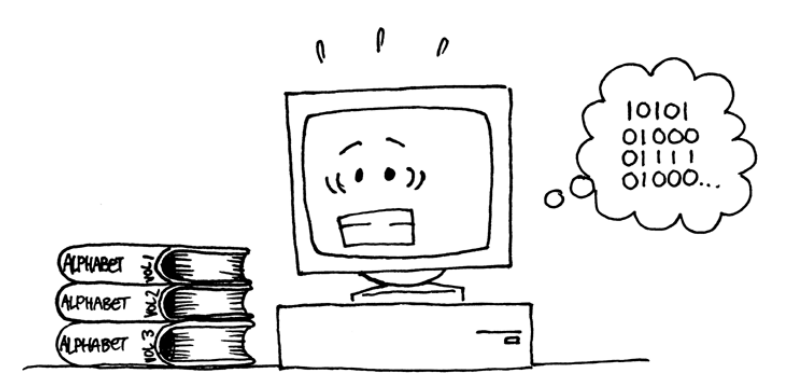

# **Cosa c'entra tutto questo?**

I computer oggi usano il sistema binario per rappresentare l'informazione. È chiamato binario perché usa due sole cifre. Viene anche chiamato base due (gli umani di solito usano il sistema decimale cio`e la base dieci). Ogni cifra (zero o uno) viene chiamata *bit* (**b**inary digit, cioè cifra binaria). Un bit è rappresentato nella memoria principale di lavoro di un computer come un transistor che è acceso o spento o da un condensatore carico o non carico.

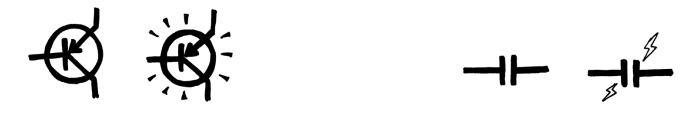

Quando i dati devono essere trasmessi su di una linea telefonica o attraverso un canale radio, vengono usati toni di diversa frequenza, acuti o bassi per rappresentare cifre uno o zero. Sui dischi magnetici (dischi rigidi) e sui nastri i bit sono rappresentati come direzioni del campo magnetico su una superficie ricoperta di materiale magnetizzabile. I due valori sono memorizzati con elementi magnetizzati in direzione nord-sud o sud-nord.

 $N$   $S$   $N$   $S$   $S$   $N$   $N$   $S$   $S$   $N$   $S$   $N$   $N$   $S$ 

I CD musicali, i CD-ROM e i DVD registrano i bit in modo ottico: le parti della superficie corrispondenti a un bit riflettono o no la luce.

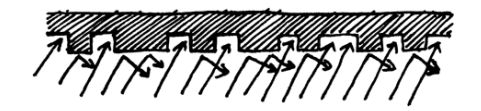

I computer usano solo due valori perché è molto più facile costruire apparecchi che funzionino così. Potremmo costruire dei CD che riflettano i raggi di luce con 10 intensità diverse per rappresentare i numeri da 0 a 9, ma gli apparati per leggerli o scriverli dovrebbero essere molto più precisi e costosi. L'altra cosa che potete aver notato è che sebbene noi diciamo che i computer memorizzano i dati usando solo numeri zero e uno, non ci sono nei computer numeri zero o uno ma solo tensioni (voltaggi) alti e bassi, magnetizzazioni di tipo nord o sud e così via. Ma è più rapido scrivere "0" o "1" piuttosto che brillante/non brillante. Tutto per i computer è rappresentato usando questi bit: documenti, immagini, canzoni, video, numeri e anche i programmi e le applicazioni che usiamo non sono altro che sequenze di tanti numeri binari.

Un bit non può rappresentare molto, ma i bit sono normalmente raggruppati otto a otto. Ogni gruppo di otto bit, denominato byte, puo` rappresentare numeri da 0 a 255.

La velocità di un computer dipende anche da quanti bit può elaborare contemporaneamente. Per esempio, molti dei computer oggi si dicono "a 32 bit" perch´e elaborano a ogni passo numeri di ampiezza fino a 32 bit. I computer a 16 bit, quando devono elaborare numeri a 32 bit, devono spezzare i dati e fare più operazioni e quindi sono più lenti.

I bit e i byte sono tutto ciò che il computer usa per memorizzare e trasmettere numeri, testo e tutte le altre informazioni. In alcune attività, più avanti nel testo, vi mostreremo come diversi tipi di informazione possano essere rappresentati dai computer.

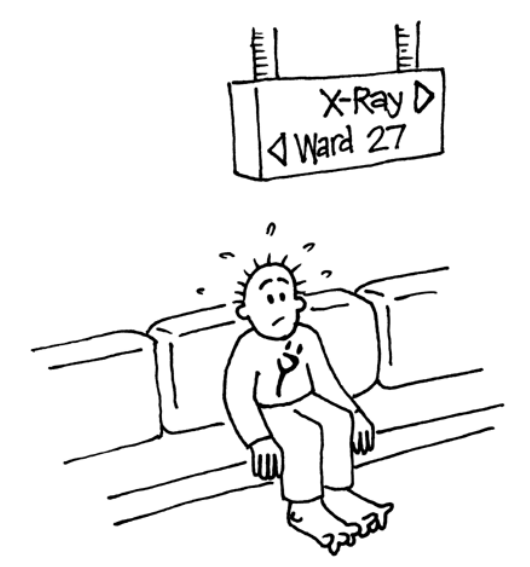

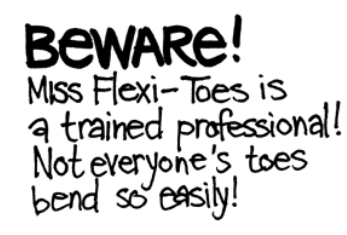

(sala di attesa per i raggi X: "Attenzione, la signorina dita-dei-piedi-snodate è una contorsionista professionista. Non tutti possono piegare le dita dei piedi così facilmente!)

# **Soluzioni e suggerimenti**

## **Numeri binari (pagina 9)**

**3** si rappresenta con le carte 2 e 1

**12** si rappresenta con le carte 8 e 4

**19** si rappresenta con le carte 16, 2 e 1

C'è una sola rappresentazione per ogni numero.

Il massimo numero rappresentabile è 31, il più piccolo è 0. È possibile rappresentare tutti i numeri naturali compresi fra questi estremi e tutti hanno una rappresentazione unica.

**Extra per esperti:** Per incrementare il numero di 1 occorre girare ogni carta a partire da destra fino a quando una carta viene girata dal dorso al recto (se la carta che mostrava i punti viene coperta si continua, se invece una carta che era coperta mostra ora i punti il procedimento termina).

## **Lavorare con i numeri binari (pagina 13)**

 $10101 = 21, 11111 = 31$ 

## **Inviare messaggi segreti (pagina 14)**

Ecco il messaggio spedito da Tom: AIUTO SONO CHIUSO DENTRO

## **Contare oltre il numero 31 (pagina 16)**

Se sommate tutti i numeri sulle carte la somma sarà sempre di una unit`a minore del prossimo numero nella sequenza.

La signorina dita-dei-piedi-snodate può rappresentare 1024 1024 = 1,048,576 numeri e può contare da 0 a 1,048,575!

## **Ancora di pi`u sui numeri binari (pagina 18)**

Quando viene aggiunto uno zero il numero rappresentato viene raddoppiato.

Tutti gli 1 del numero (i punti visibili delle carte) assumono una posizione che rappresenta un valore doppio (occorre cambiare ogni carta con quella alla sinistra), il valore totale viene quindi duplicato (in base 10 aggiungere uno zero alla destra equivale a moltiplicare per 10, la base).

Un computer ha necessità di 7 bit per registrare tutti i caratteri. Questo consente fino a 128 caratteri diversi. Di solito si usano 8 bit con un bit inutilizzato.